## NAME-

lmap-s.pl - Lightweight Multigene Alignment and Phylogeny eStimation (LMAP S). **SYNOPSTS:** lmap-s.pl -A [MSFdir] {-p [p1,...,px]} -a [a1,...,ax] {-b} {-c [c1,...,cx]} {-m [option]} {-t [t1,...,tx]} {-s}<br>{-q [q1,...,qx]} {-g [g1,...,qx]} -i [ttcode] {-n [nCPUs]} -d [projdir] {-j [projname]} {-e {email}} {-l} **DESCRIPTION** comparisons and editing, with a diversity of methods and algorithms systematically applied to the same gene(s). OPTIONS: | 14.1.1.121 (1576)<br>| 14.1.121 (1576) | Input directory containing all the nucleotide MSF files distinguished by their mane:<br>
| (1576) [15] (168 cm be ready call homologous gene sequences rouged per file) or<br>
| 14.1.1812 ( -A [MSFdir] (optional) Inactae numeer or avattable crus/cores to use for running att<br>(Optional) Specify project name. If option not given, one will be created.<br>(Optional) Specify project name. If option nume LMAP\_S termination.<br>If not -d [projdir]<br>-j [projdir]  $-e$  { $email$ }  $\mathbf{H}$ These logs are sent as attachments in email notifications (with option -e).<br>These logs are sent as attachments in email notifications (with option -e).<br>The "Algorithm", "Rank", "File" and "Time Used" are saved to a CSV fil  $-1$ This help. nus neup.<br>Show information of the different sections: MSA 'S2', MSA 'S4', PT 'S5', 'TTL', 'ASW'. E.g. 'lmap-s.pl --helpS2'.<br>Use 'ASW' option for listing the available integrated software and corresponding versions.  $-$ help Application version.  $\sim$ 

**Figure S1**: command-line options for *lmap-s.pl* application ("lmap-s.pl -h").

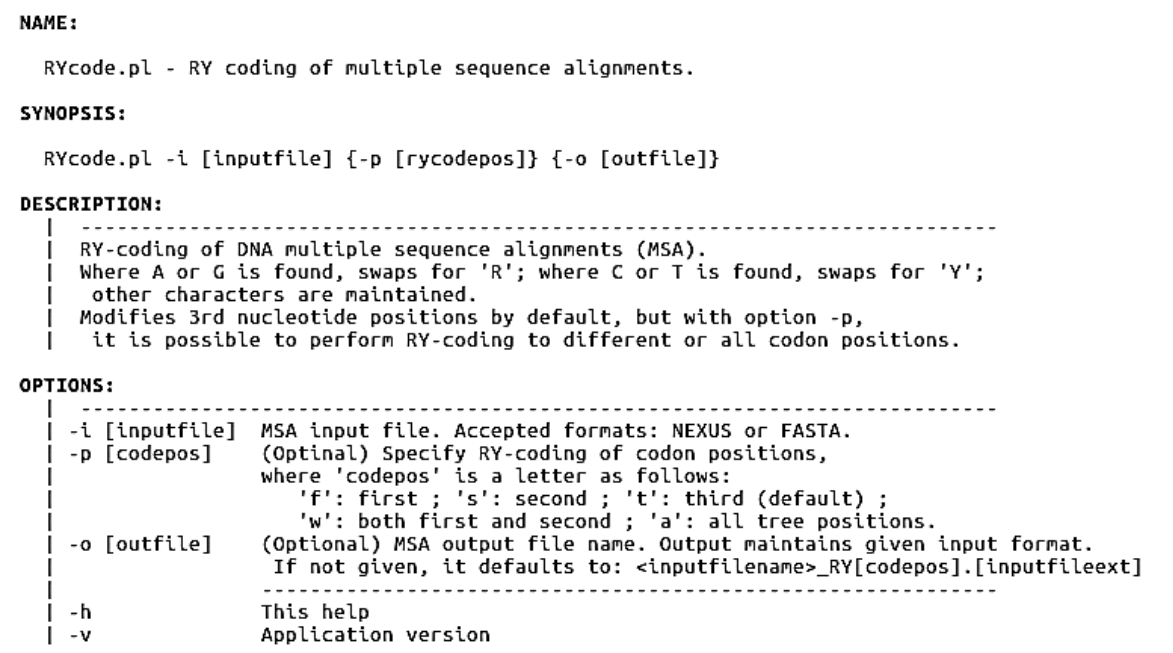

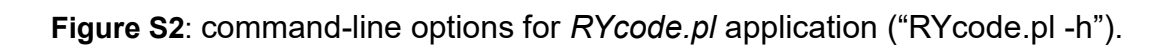

|   | HELP SECTION S2: Alignment methods (34)                                   |
|---|---------------------------------------------------------------------------|
| ı | all => All below cases are selected<br>co => Clustalo <default></default> |
|   | cw => Clustalw <default></default>                                        |
|   | fa => FSA <default></default>                                             |
|   | fat => FSA TRANSLATED                                                     |
|   | ga => GramAlign <default></default>                                       |
|   | ka => Kalign <default></default>                                          |
|   | ma => Mafft <default></default>                                           |
|   | maa => Mafft AUTO                                                         |
|   | mc => MACSE <default></default>                                           |
|   | MCD => MACSE PSEUDOGENES                                                  |
|   | mei => Mafft E-INS-i                                                      |
|   | mf1 => Mafft FFT-NS-1                                                     |
|   | mf2 => Mafft FFT-NS-2                                                     |
|   | mfi => Mafft FFT-NS-i                                                     |
|   | mai => Mafft G-INS-i                                                      |
|   | mli => Mafft L-INS-i                                                      |
|   | mu => Muscle <default></default>                                          |
|   | op => Opal <default></default>                                            |
|   | pa => ProbAlign <default></default>                                       |
|   | pc => ProbCons <default></default>                                        |
|   | pcd => Prank CODON                                                        |
|   | pcf => Prank CODON +F option                                              |
|   | pco => Prank CODON ONCE                                                   |
|   | pk => Prank <default></default>                                           |
|   | pkf => Prank +F option                                                    |
|   | pko => Prank ONCE                                                         |
|   | tc => T_coffee <default></default>                                        |
|   | tkt => T_coffee KTUP_MSA                                                  |
|   | tpl => T_coffee PLIB_MSA                                                  |
|   | ttc => T_coffee T_COFFEE_MSA                                              |
|   | tx => Dialign-tx <default></default>                                      |
|   | txd => Dialign-tx DNA                                                     |
|   | txt => Dialign-tx TRANSLATED                                              |

**Figure S3**: *lmap-s.pl* arguments for algorithm selection in Stage 2 ("lmap-s.pl --helpS2").

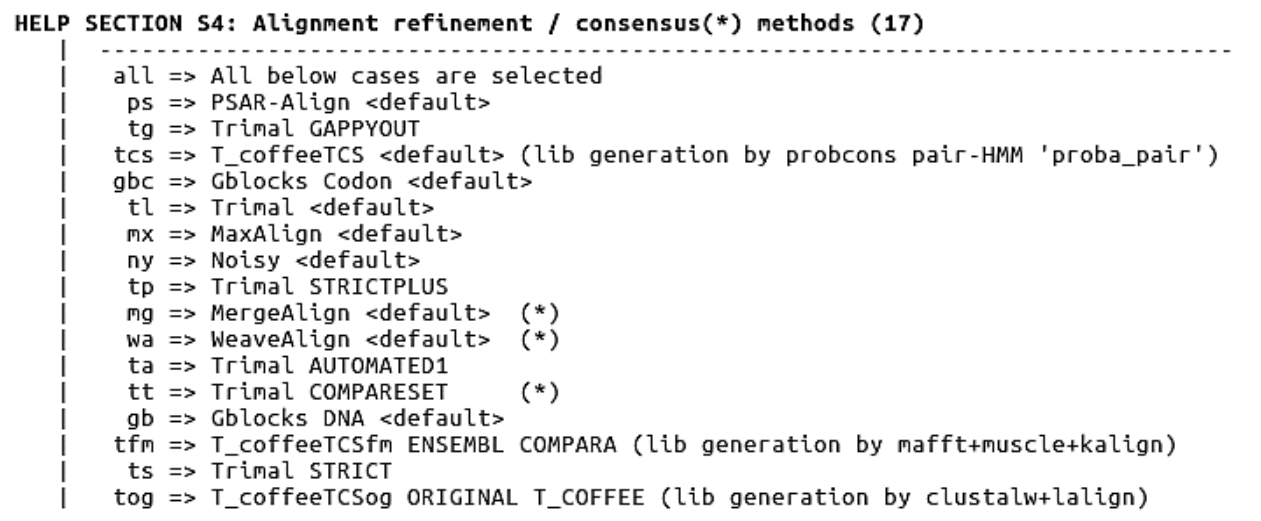

**Figure S4**: *lmap-s.pl* arguments for algorithm selection in Stage 4 ("lmap-s.pl --helpS4").

```
HELP SECTION S5: Phylogenetic methods (23)
         all[nboots] => All below cases are selected [and optional bootstraps value applied]
                   cit => IQtree CODON TEST
        csit[nboots] => IQtree CODON TEST STDBOOT
        cuit[nboots] => IQtree CODON TEST UFBOOT
        dit => IQtree DNA(DEG) TEST<br>dsit[nboots] => IQtree DNA(DEG) TEST STDBOOT
        duit[nboots] => IQtree DNA(DEG) TEST UFBOOT
                   nit => IQtree DNA TEST
                    nj => Ninja DNA
                   nmp => MPBoot DNA
        nsit[nboots] => IQtree DNA TEST STDBOOT
        nuit[nboots] => IOtree DNA TEST UFBOOT
        nump[nboots] => MPBoot DNA UFBOOT
                   rit => IQtree DNA(RY) TEST
        rist[nboots] \Rightarrow IQtree DNA(RY) TEST STDBOOT\n\nruit[nboots] \Rightarrow IQtree DNA(RY) TEST UFBOOTsan[nboots] \Rightarrow SMS AIC + NNIsas[nboots] => SMS AIC + SPR
         sh[nboots] => SMS BIC + NNI
         sbs[nboots] => SMS BIC + SPR
                   tit => IQtree NT2AA TEST
        tstit[nbooks] \Rightarrow IQtree NT2AA TEST STDBOOT<br>tuit[nbooks] \Rightarrow IQtree NT2AA TEST UFBOOT<sup>-</sup>
```
**Figure S5**: *lmap-s.pl* arguments for algorithm selection in Stage 5 ("lmap-s.pl --helpS5").

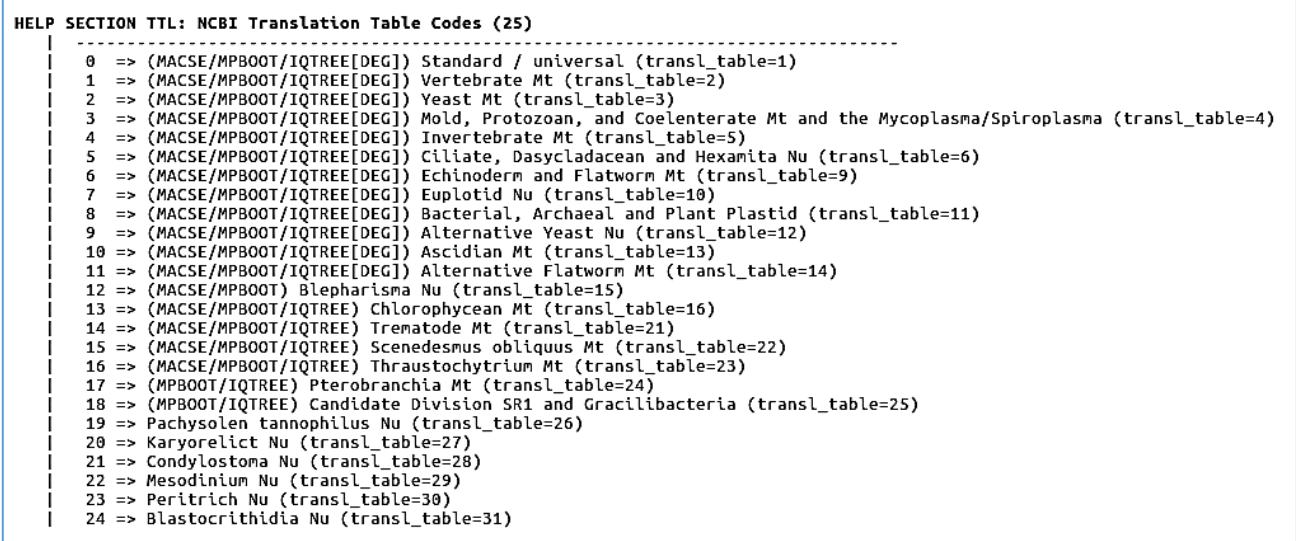

**Figure S6**: *lmap-s.pl* arguments for translation table selection ("lmap-s.pl --helpTTL").

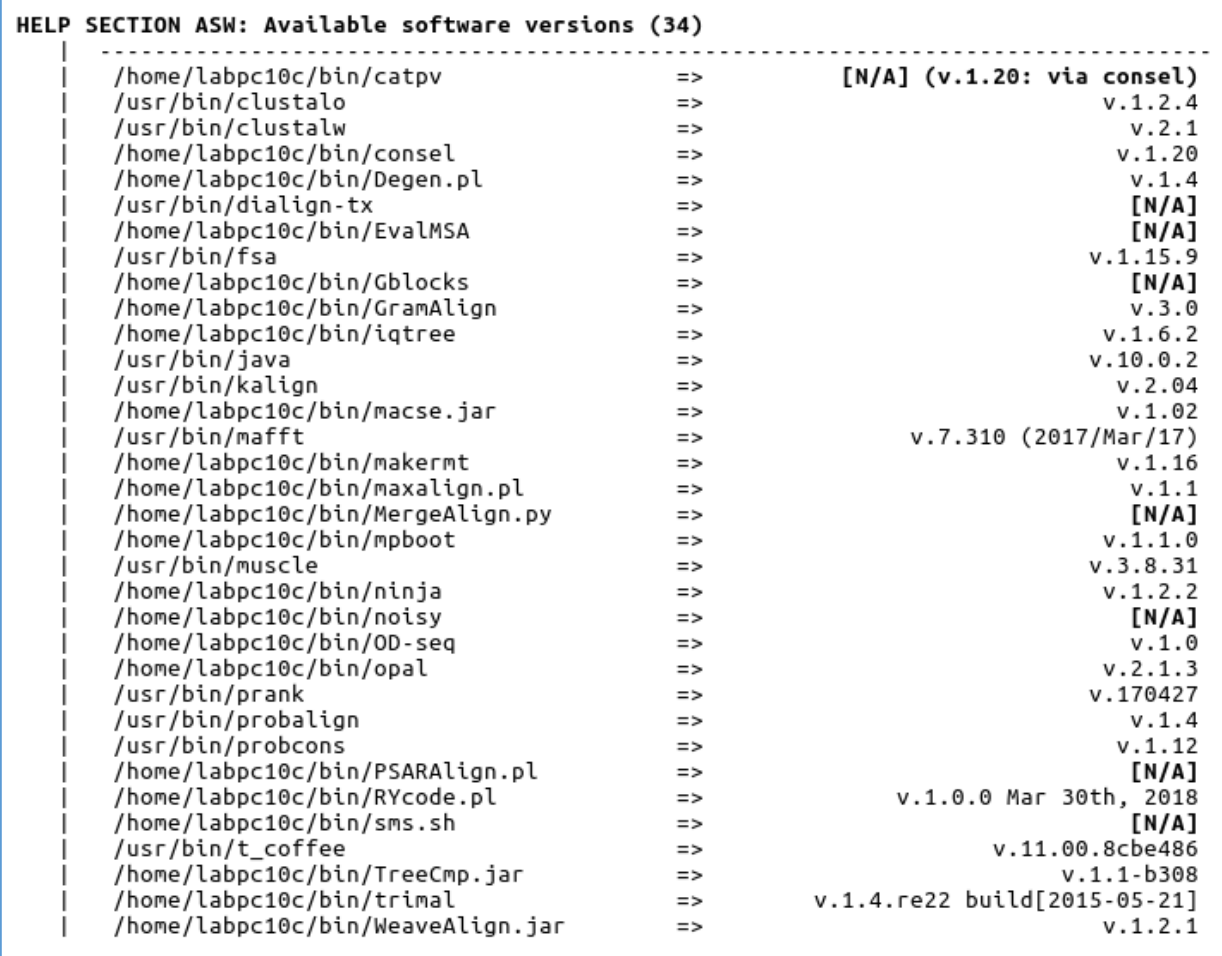

**Figure S7**: *lmap-s.pl* display of available integrated software ("lmap-s.pl --helpASW").